## **BEN-PORATH\_UP**

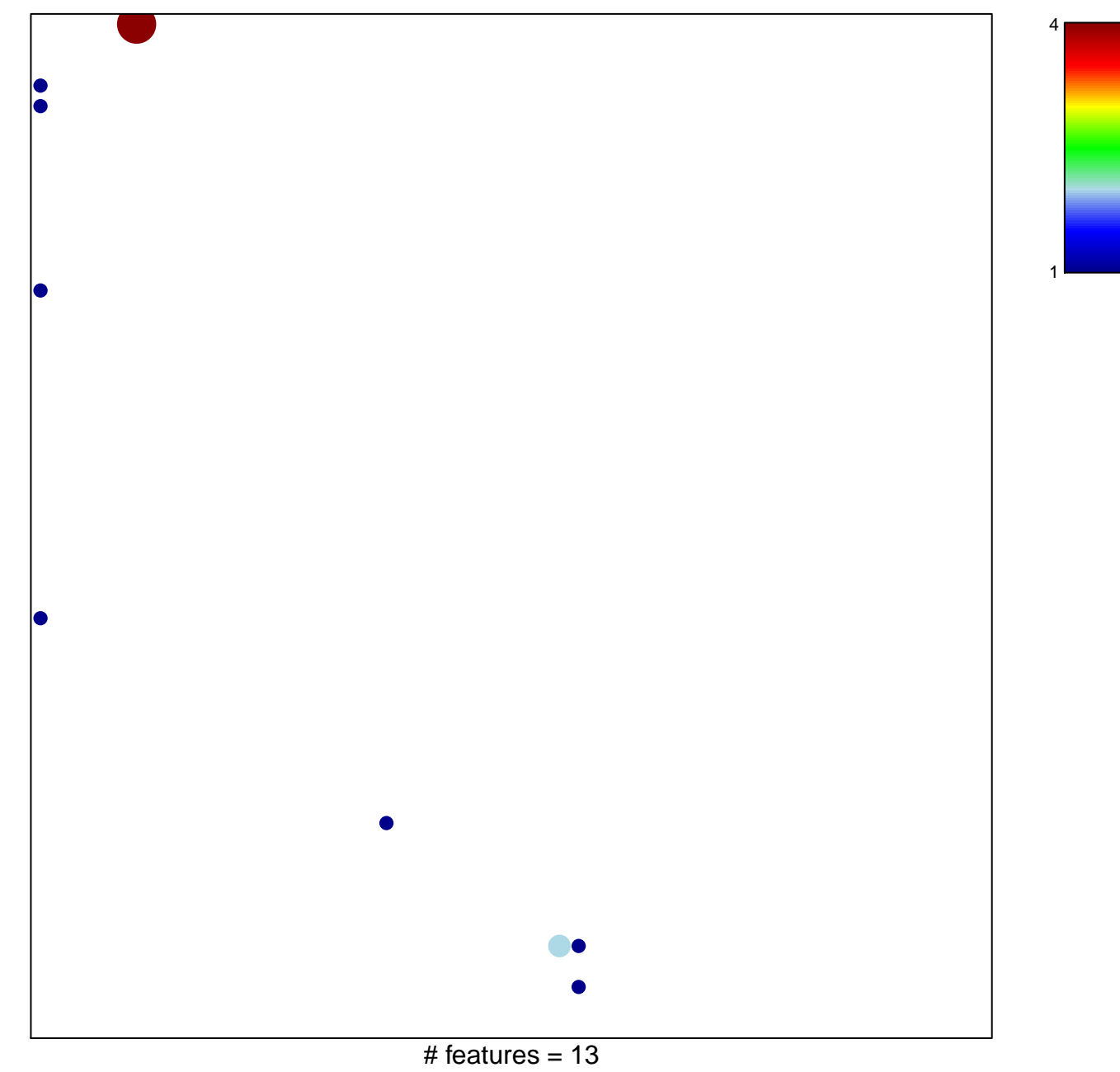

chi-square  $p = 0.75$ 

## **BEN−PORATH\_UP**

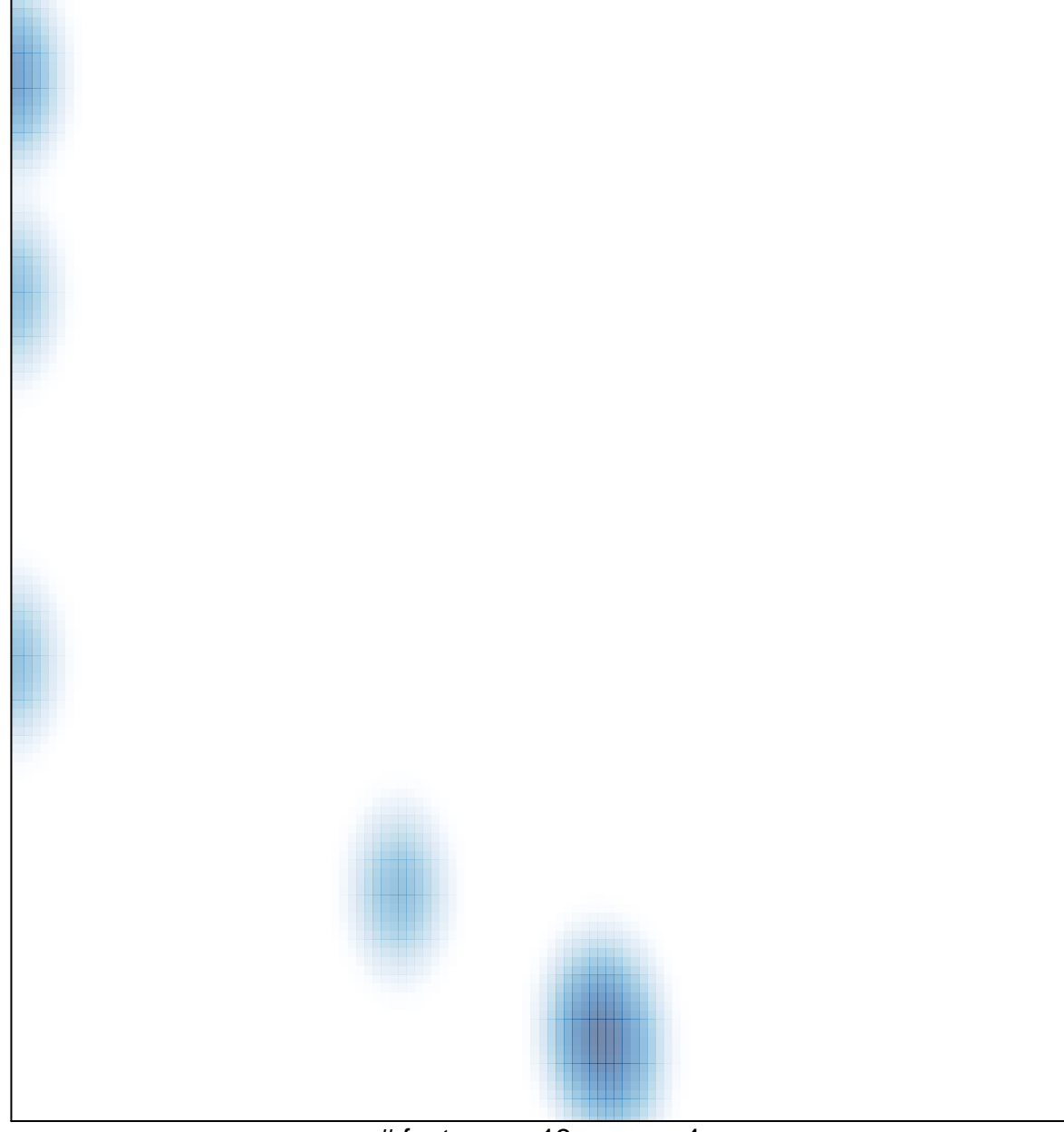

# features =  $13$ , max =  $4$